# Learning & Programming Python

## **0.1 Objective**

The objectives of the experiment is to learn the following:

- Give a quick introduction about Python Programming.
- Define function in Python.
- Show some examples about Mathematical and String functions.
- Explain what are Modules in Python.
- Implement Data Structure types in Python.
- Show some examples about Recursion in Python.
- Learn how to use regular expression in Python

## **0.2 Python Functions**

A function is a block of organized, reusable code that is used to perform a single, related action. Functions provide better modularity for your application and a high degree of code reusing.

## **0.2.1 Defining a function**

You can define functions to provide the required functionality. **Syntax**

```
def functionName( parameters ):
  "function documentation string"
 function suite
  return [expression]
```
Here are rules to define a function in Python.

- Function blocks begin with the keyword **def** followed by the function name and parentheses **( )**.
- Any input parameters should be placed within these parentheses. You can also define parameters inside these parentheses.
- The first statement of a function can be an optional statement the documentation string of the function.
- The code block within every function starts with a colon **:** .
- The statement return [expression] exits a function, optionally passing back an expression to the caller. A return statement with no arguments is the same as return None.

Example:

```
def printString( str ):
   "This prints a passed string into this function"
  print(str)
   return
```
## **0.2.2 Calling a function**

You can execute a function by calling it from another function or directly from the Python prompt. Example1:

```
# Function definition is here
def printString( str ):
  "This prints a passed string into this function"
  print(str)
  return;
# Now you can call printString function
printString("I'm first call to user defined function!")
printString("Again second call to the same function")
printString( str = "My string")
```
Output:

I`m first call to user defined function! Again second call to the same function My string

Example2:

```
def printinfo( name, age ):
  "This prints a passed info into this function"
  print("Name: "+name)
  print("Age :"+str(age))
  return;
# Now you can call printinfo function
printinfo( age=22, name="Mohammad" )
```
## Output:

Name: Mohammad Age : 22

## Example3:

```
# Function definition is here
def printinfo( name, age = 30 ):
  "This prints a passed info into this function"
  print("Name: "+name)
  print( "Age :"+str(age))
  return;
# Now you can call printinfo function
printinfo(name="mohammad" ,age=22)
printinfo( name="mohammad" )
```
#### Output:

```
Name: mohammad
Age: 22
Name: mohammad
Age : 30
```
Example4:

# Function definition is here def printinfo( arg1, \*vartuple ): "This prints a variable passed arguments" print ("Output is: ") print(arg1) for var in vartuple: print(var) return; # Now you can call printinfo function printinfo( 10 ) printinfo( 70, 60, 50 )

Output:

Output is: 10 Output is: 70 60 50

## **0.2.3 The help() function**

Help function will give you the **docstring** of the function.

Example5:

 $my_list = []$ help(my\_list)

## **0.2.4 The return Statement**

All the above examples are not returning any value. You can return a value from a function as follows: Example 6:

```
# Function definition is here
def sum( arg1, arg2):
  # Add both the parameters and return them."
 total = arg1 + arg2 print("Inside the function : "+str(total))
  return total;
# Now you can call sum function
total = sum(10, 20);
print("Outside the function : "+str(total))
```
## Output :

Inside the function : 30 Outside the function : 30

## **0.2.5 Pass by reference vs. value**

All parameters in the Python language are passed by reference. It means if you change what a parameter refers to within a function, the change also reflects back in the calling function. Example7:

# Function definition is here def changeme( mylist ): "This changes a passed list into this function" mylist.append([4,5]); print("Values inside the function: "+str(mylist)) return # Now you can call changeme function mylist =  $[1,2,3]$ ; changeme( mylist ); print ("Values outside the function: "+str(mylist))

## Output:

Values inside the function: [1, 2, 3, [4, 5]] Values outside the function: [1, 2, 3, [4, 5]]

## Example8:

# Function definition is here def changeme( mylist ): "This changes a passed list into this function" mylist =  $[1,2,3,4]$ ; # This would assig new reference in mylist print("Values inside the function: "+str(mylist)) return # Now you can call changeme function mylist = [10,20,30]; changeme( mylist ); print("Values outside the function: "+ str(mylist))

## Output:

Values inside the function: [1, 2, 3, 4] Values outside the function: [10, 20, 30]

## **0.2.6 Scope of variables**

All variables in a program may not be accessible at all locations in that program. This depends on where you have declared a variable.

There are two basic scopes of variables in Python:

- Global variables
- Local variables

Variables that are defined inside a function body have a local scope, and those defined outside have a global scope.

Example 9:

total =  $0;$  # This is global variable. def sum( arg1, arg2): total = arg1 + arg2; # Add both the parameters and return them." print("Inside the function local total : "+str(total)) return total; # Now you can call sum function sum( 10, 20 ); print("Outside the function global total : "+str(total)) Output: Inside the function local total : 30

Outside the function global total : 0

## **0.3 Mathematical functions**

Python includes many functions that perform mathematical calculations. The following table contains some of them:

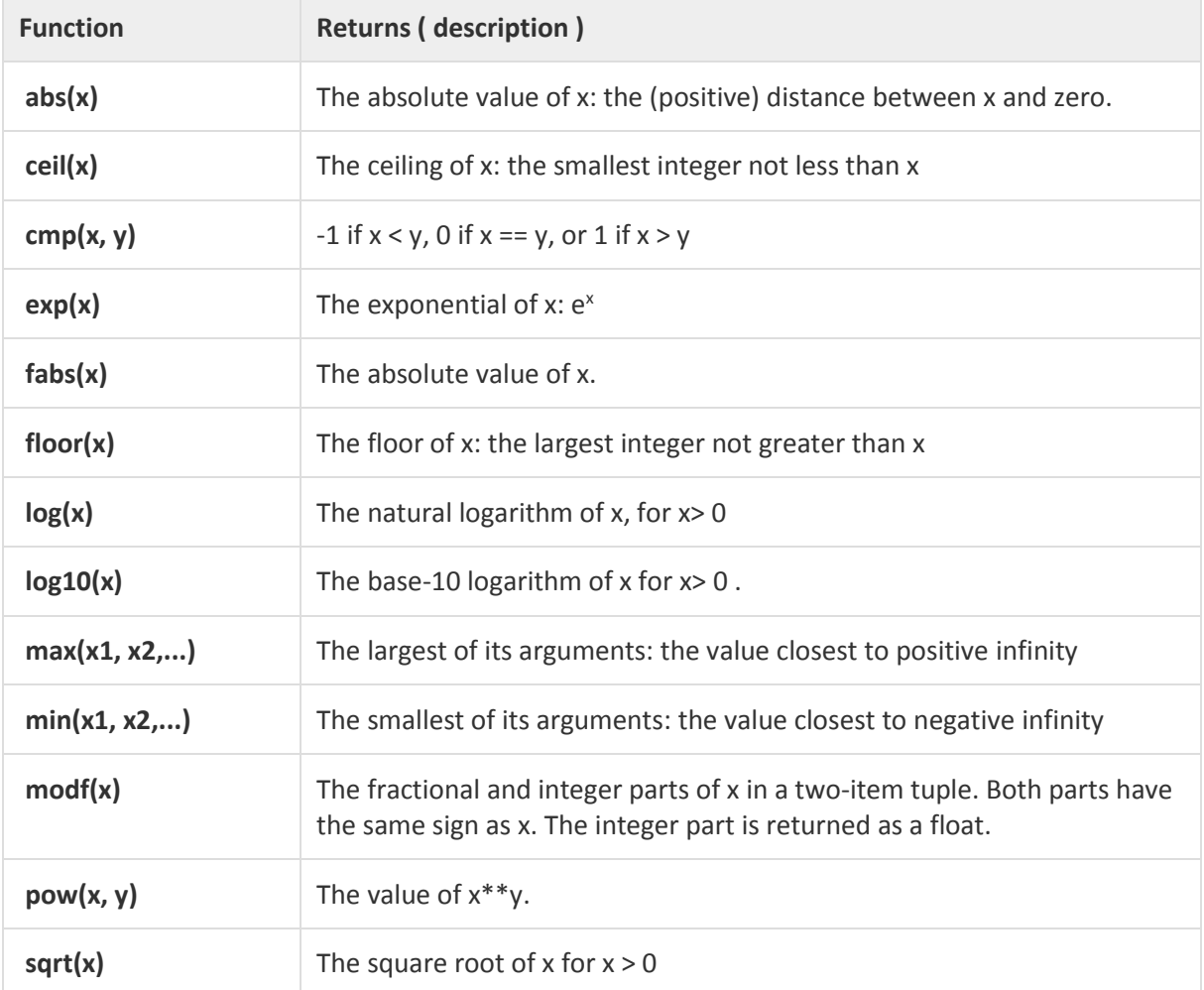

Example 10:

```
import math
print ("abs(-45) : "+ str(abs(-45)))
print ("abs(100.12) : "+ str(abs(100.12)))
print ("math.ceil(-45.17) : "+ str(math.ceil(-45.17)))
print ("math.ceil(100.12) : "+ str(math.ceil(100.12)))
print ("math.ceil(100.72) : "+ str(math.ceil(100.72)))
print ("math.ceil(math.pi) : "+ str(math.ceil(math.pi)))
print ("max(-80, -20, -10) : "+ str(max(-80, -20, -10)))
```
Output:

```
abs(-45) : 45abs(100.12) : 100.12math.ceil(-45.17) : -45.0
math.ceil(100.12) : 101.0
math.ceil(100.72) : 101.0
math.ceil(math.pi) : 4.0
max(-80, -20, -10) : -10
```
## **0.4 String functions**

Python includes functions to manipulate strings. The following table contains some of them:

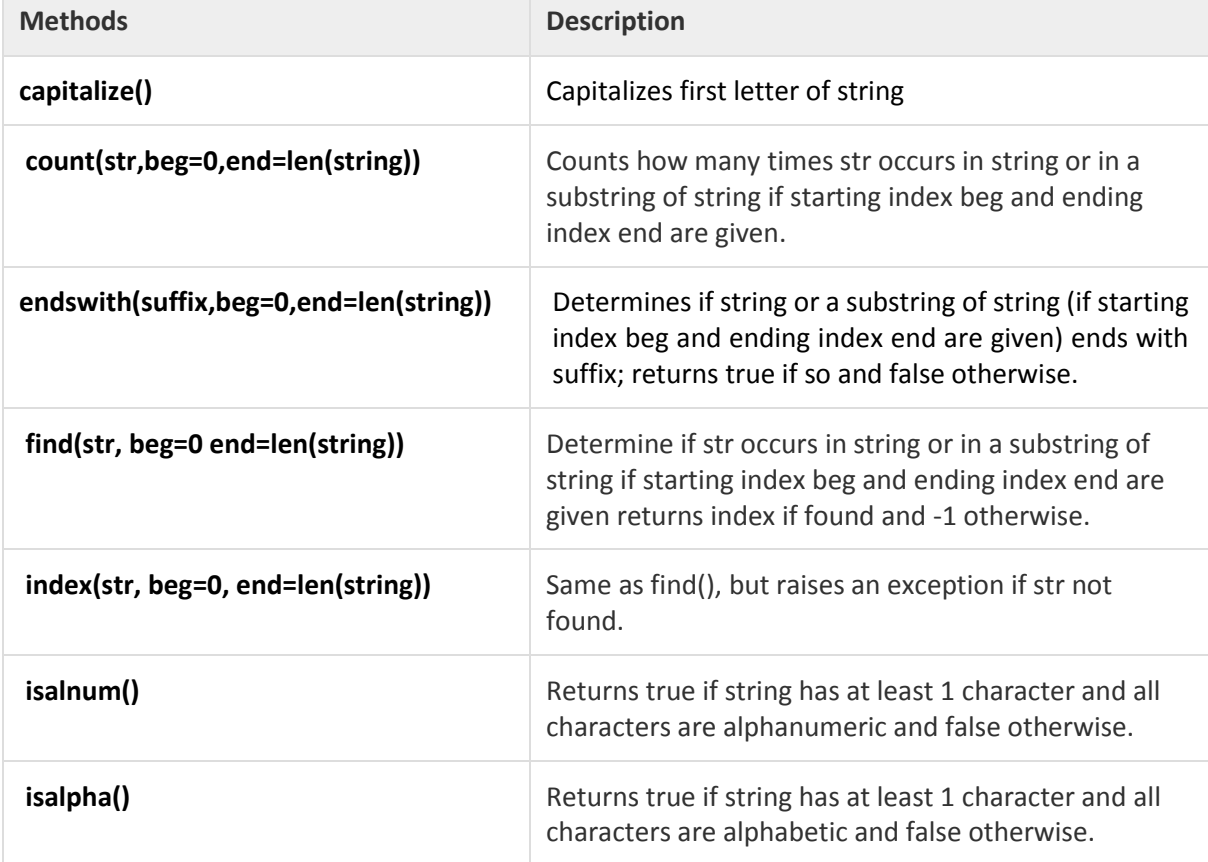

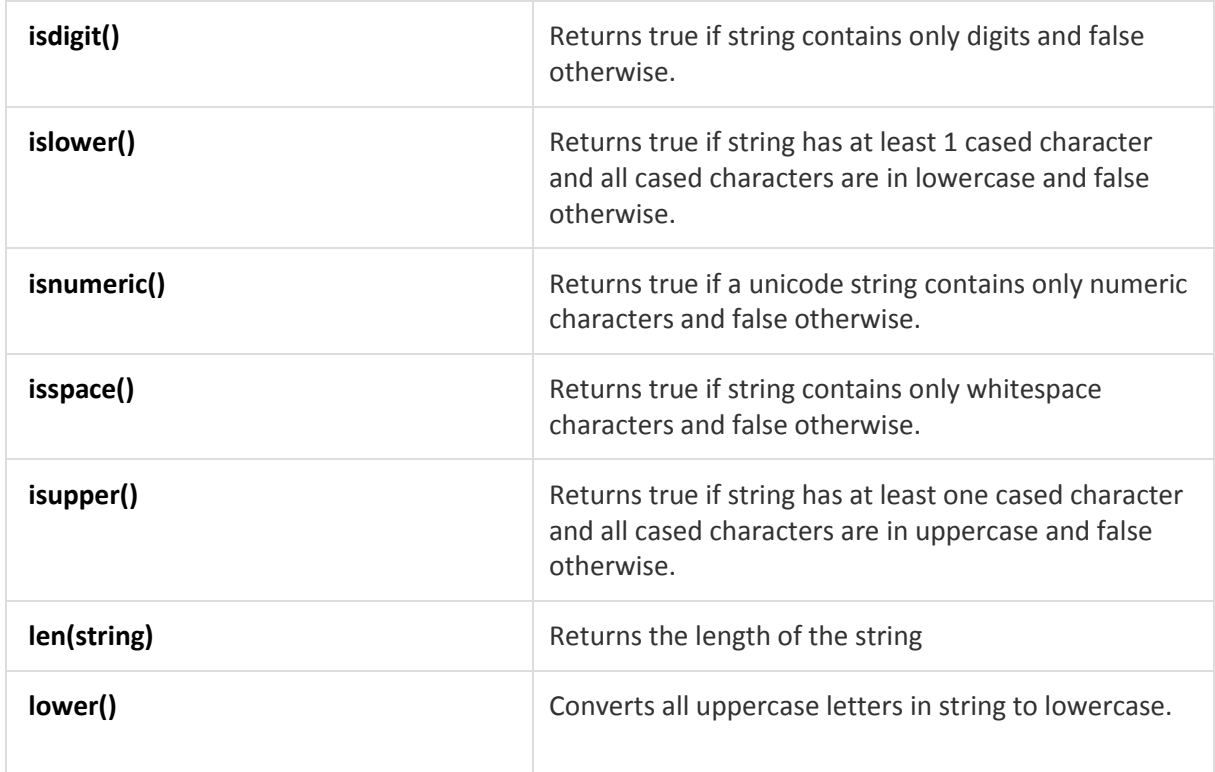

## Example 11:

```
str1 = "this is string example.!!!";
print("str.capitalize() : "+ str1.capitalize())
sub = "i";print ("str.count(sub, 4, 40) : ",str( str1.count(sub, 4, 40)))
sub = "is";print("str.count(sub) : "+str( str1.count(sub)))
print ("Length of the string: "+str(len(str1)))
```
## Output:

```
str.capitalize() : This is string example.!!!
str.count(sub, 4, 40) : 2
str.count(sub) : 2
Length of the string: 26
```
## **0.5 Python Modules**

A module allows you to logically organize your Python code. Grouping related code into a module makes the code easier to understand and use. A module is a Python object with arbitrarily named attributes that you can bind and reference.

Simply, a module is a file consisting of Python code. A module can define functions, classes and variables. A module can also include runnable code

## **0.5.1 The***import***Statement**

You can use any Python source file as a module by executing an import statement in some other Python source file. The *import* has the following syntax:

import module1, module2,... moduleN as name

Example12: A simple module called hello.py.

```
def print_func1( par ):
  print("Hello : "+ par)
  return
def print_func2( par ):
  print("Good Bye : "+ par)
  return
```
You can use the python module **hello.py** inside the following code by executing import statement.

```
# Import module hello
import hello
# Now you can call defined function that module as follows
hello.print_func1("Python")
hello.print_func2("Python")
```
A module is loaded only once, regardless of the number of times it is imported. This prevents the module execution from happening over and over again if multiple imports occur.

## **The from...import Statement**

Python's *from* statement lets you import specific attributes from a module into the current namespace. The *from...import* has the following syntax −

from modname import name1, name2, ... nameN

#### **The***from...import \****Statement:**

It is also possible to import all names from a module into the current namespace by using the following import statement :

```
from modname import *
```
This provides an easy way to import all the items from a module into the current namespace; however, this statement should be used sparingly.

## **Locating Modules**

When you import a module, the Python interpreter searches for the module in the following sequences:

- The current directory.
- If the module isn't found, Python then searches each directory in the shell variable PYTHONPATH.
- If all else fails, Python checks the default path. On UNIX, this default path is normally /usr/local/lib/python/.

## **0.5.2 The dir( ) Function**

He **dir()** built-in function returns a sorted list of strings containing the names defined by a module. The list contains the names of all the modules, variables and functions that are defined in a module. Example 13:

```
# Import built-in module math
import math
content = dir(math)print(content)
```
When the above code is executed, it produces the following result −

['\_\_doc\_\_', '\_\_file\_\_', '\_\_name\_\_', 'acos', 'asin', 'atan', 'atan2', 'ceil', 'cos', 'cosh', 'degrees', 'e', 'exp', 'fabs', 'floor', 'fmod', 'frexp', 'hypot', 'ldexp', 'log','log10', 'modf', 'pi', 'pow', 'radians', 'sin', 'sinh', 'sqrt', 'tan', 'tanh']

## **0.6 Data Structure**

A data structure is a specialized format for organizing and storing data.

## **0.6.1 Lists**

A List represents the most versatile type of data structure in Python. It can contain items of different types and it has no rule against unicity. List indices start from zero, the elements can be sliced, concatenated, and so on.

The list data type has many methods. The following is some of them:

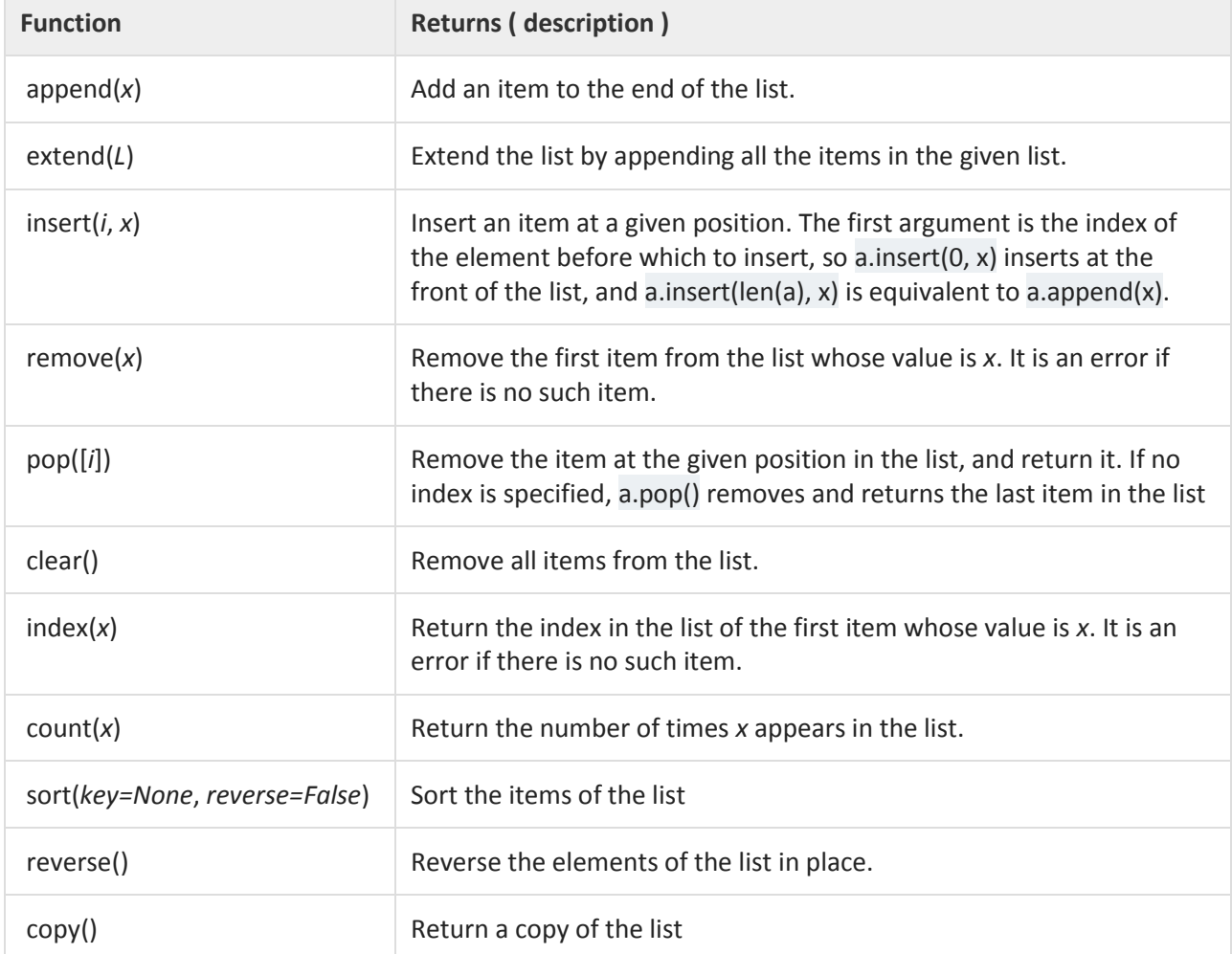

## **When to Use Lists**

Lists are best used in the following situations:

- When you need a mixed collection of data all in one place.
- When the data needs to be ordered.
- When your data requires the ability to be changed or extended. Remember, lists are mutable.
- When you don't require data to be indexed by a custom value. Lists are numerically indexed and to retrieve an element, you must know its numeric position in the list.
- When you need a stack or a queue. Lists can be easily manipulated by appending/removing elements from the beginning/end of the list.
- When your data doesn't have to be unique. For that, you would use sets.

#### Example14:

```
a = [66.25, 333, 333, 1, 1234.5]
print(a.count(333), a.count(66.25), a.count('x'))
a.insert(2, -1)
a.append(333)
print(a)
print(a.index(333))
a.remove(333)
print(a)
a.reverse()
print(a)
a.sort()
print(a)
print(a.pop())
print(a)
```
## Output:

```
2 1 0
[66.25, 333, -1, 333, 1, 1234.5, 333]
1
[66.25, -1, 333, 1, 1234.5, 333]
[333, 1234.5, 1, 333, -1, 66.25]
[-1, 1, 66.25, 333, 333, 1234.5]
1234.5
[-1, 1, 66.25, 333, 333]
```
## **Using Lists as Stacks**

A stack is a container of objects that are inserted and removed according to the last-in first-out (LIFO) principle.

Example15:

stack =  $[3, 4, 5]$ stack.append(6) stack.append(7) print(stack) print(stack.pop()) print(stack) print(stack.pop()) print(stack.pop()) print(stack)

Output:

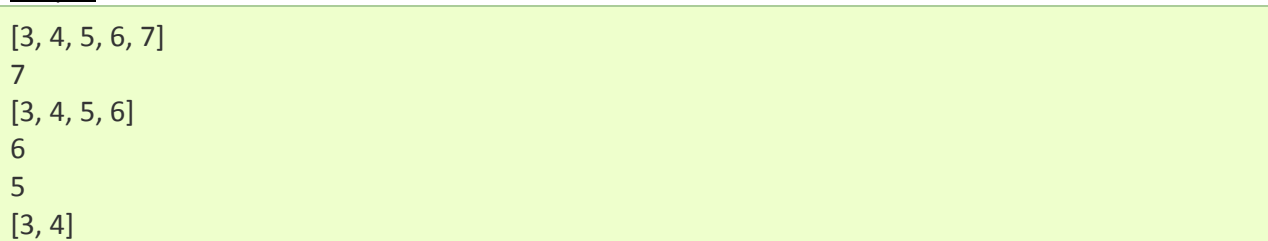

## **Using Lists as Queues**

A queue is a container of objects (a linear collection) that are inserted and removed according to the first-in first-out (FIFO) principle.

Example16:

## **from collections import** deque

queue = deque(["Mohammad", "Modallal"]) queue.append("Ahmad") # Terry arrives queue.append("Ali") # Graham arrives print(queue.popleft()) # The first to arrive now leaves print(queue.popleft()) # The second to arrive now leaves print(queue) # Remaining queue in order of

## Output:

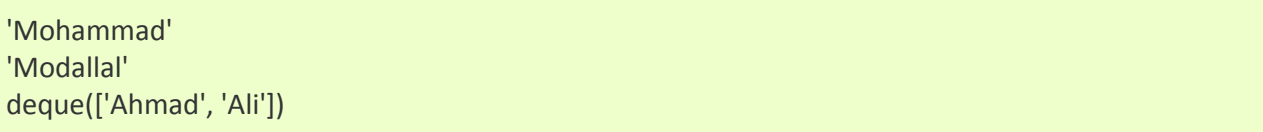

## **0.6.2 Sets**

Python also includes a data type for sets. A set is an unordered collection with **no duplicate** elements. Basic uses include membership testing and eliminating duplicate entries. Set objects also support mathematical operations like union, intersection, difference, and symmetric difference.

## **When to Use Sets**

You should choose to use a *set* in the following situations:

- When you need a unique set of data: Sets check the unicity of elements based on hashes.
- When your data constantly changes: Sets, just like lists, are mutable.
- When you need a collection that can be manipulated mathematically: With sets it's easy to do operations like difference, union, intersection, etc.
- When you don't need to store nested lists, sets, or dictionaries in a data structure: Sets don't support unhashable types.

## Example17:

basket = {'apple', 'orange', 'apple', 'pear', 'orange', 'banana'} print(basket) # show that duplicates have been removed print('orange' in basket) # fast membership testing print('crabgrass' in basket) # Demonstrate set operations on unique letters from two words a = set('abracadabra') b = set('alacazam') print(a) # unique letters in a print(a-b) # letters in a but not in b print(a|b) # letters in either a or b print(a&b) # letters in both a and b print(a^b) # letters in a or b but not both

## Output:

{'orange', 'banana', 'pear', 'apple'} **True** False {'a', 'r', 'b', 'c', 'd'} {'r', 'd', 'b'} {'a', 'c', 'r', 'd', 'b', 'm', 'z', 'l'} {'a', 'c'} {'r', 'd', 'b', 'm', 'z', 'l'}

## **0.6.3 Dictionary (Hash table)**

Python's dictionaries are kind of hash table type. They work like associative arrays or hashes found in Perl and consist of key-value pairs. A dictionary key can be almost any Python type, but are usually numbers or strings. Values, on the other hand, can be any arbitrary Python object Dictionaries are enclosed by curly braces ({ }) and values can be assigned and accessed using square braces ([]).

## **When to Use a Dictionary**

- When you need a logical association between a key: value pair.
- When you need fast lookup for your data, based on a custom key.
- When your data is being constantly modified. Remember, dictionaries are mutable

Example18:

```
dict = \{\}dict['one'] = "This is one"
dict[2] = "This is two"tinydict = {'name': 'Mohammad','code':6734, 'dept': 'sales'}
print(dict['one']) # Prints value for 'one' key
print(dict[2]) \qquad # Prints value for 2 key
print(tinydict) # Prints complete dictionary
print(tinydict.keys()) # Prints all the keys
print(tinydict.values()) # Prints all the values
```
## **0.6.4 Tuples**

A tuple is represented by a number of values separated by commas. Unlike lists, tuples are immutable and the output is surrounded by parentheses.

## **When to Use Tuples**

- When you need to store data that doesn't have to change.
- When the performance of the application is very important. In this situation you can use tuples whenever you have fixed data collections.
- When you want to store your data in logical immutable pairs, triples etc.

## Example19:

```
tuple = ('abcd', 786, 2.23, 'john', 70.2)
tinytuple = (123, 'john')# Prints complete list
print (tuple)
print(tuple[0]) # Prints first element of the list
print(tuple[1:3]) # Prints elements starting from 2nd till 3rd
print(tuple[2:]) # Prints elements starting from 3rd element
print(tinytuple * 2) # Prints list two times
print(tuple + tinytuple) # Prints concatenated lists
```
## **0.7 Recursion**

Recursion is a way of programming or coding a problem, in which a function calls itself one or more times in its body. Usually, it is returning the return value of this function call. If a function definition fulfils the condition of recursion, we call this function a recursive function.

## **Termination condition:**

A recursive function has to terminate to be used in a program. A recursive function terminates, if with every recursive call the solution of the problem is downsized and moves towards a base case. A base case is a case, where the problem can be solved without further recursion. A recursion can lead to an infinite loop, if the base case is not met in the calls.

Example 20: factorial

```
def factorial(n):
   if n == 1:
      return 1
    else:
      return n*factorial(n-1)
print(factorial(5))
```
**todo**: rewrite example1 using for loop.

```
Example 21: Fibonacci numbers
The Fibonacci numbers are defined by:
F_n = F_{n-1} + F_{n-2}with F_0 = 0 and F_1 = 1def fib(n):
```

```
if n == 0:
      return 0
   elif n == 1:
      return 1
    else:
     return fib(n-1) + fib(n-2)print(fib(10))
```

```
Example 22: f(n) = 3 * nMathematically, we can write it like this:
f(1) = 3,
f(n+1) = f(n) + 3
```

```
def mult3(n):
  if n == 1:
      return 3
   else:
     return mult3(n-1) + 3print(mult3(5))
```
**todo**: rewrite example3 using for loop.

## **0.8 Python Regular expressions**

The module **re** provides full support for Perl-like regular expressions in Python. The re module raises the exception **re.error** if an error occurs while compiling or using a regular expression.

We would cover two important functions, which would be used to handle regular expressions.

## **The match Function**

This function attempts to match RE *pattern* to *string* with optional *flags*. Here is the syntax for this function −

re.match(pattern, string, flags=0)

## **The Search function:**

This function searches for first occurrence of RE *pattern* within *string* with optional *flags*. Here is the syntax for this function:

re.search(pattern, string, flags=0)

Here is the description of the parameters:

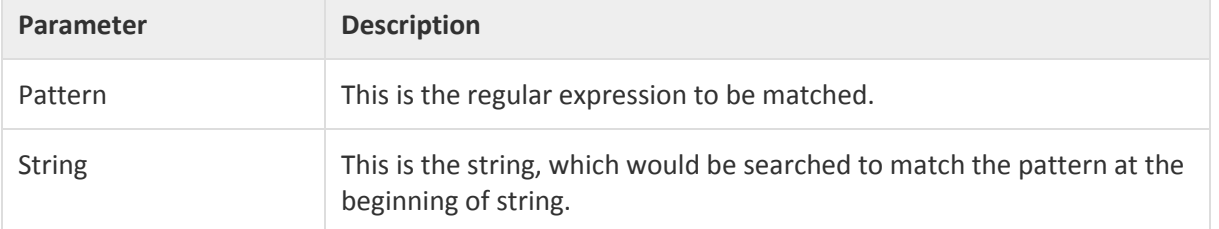

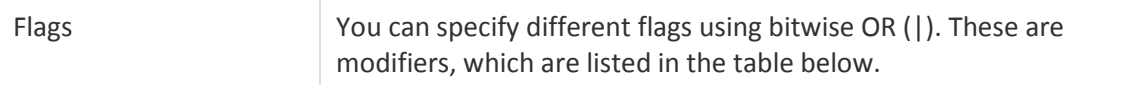

The *re.match* function returns a **match** object on success, **None** on failure. We use *group(num)* or *groups()* function of **match** object to get matched expression.

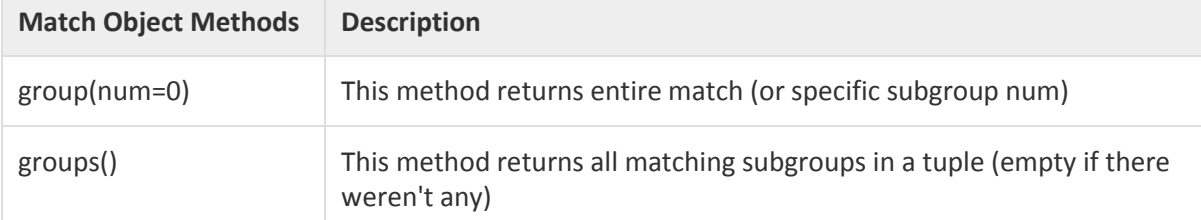

#### **Regular Expression Modifiers: Option Flags**

Regular expression literals may include an optional modifier to control various aspects of matching. The modifiers are specified as an optional flag. You can provide multiple modifiers using exclusive OR (|), as shown previously and may be represented by one of these −

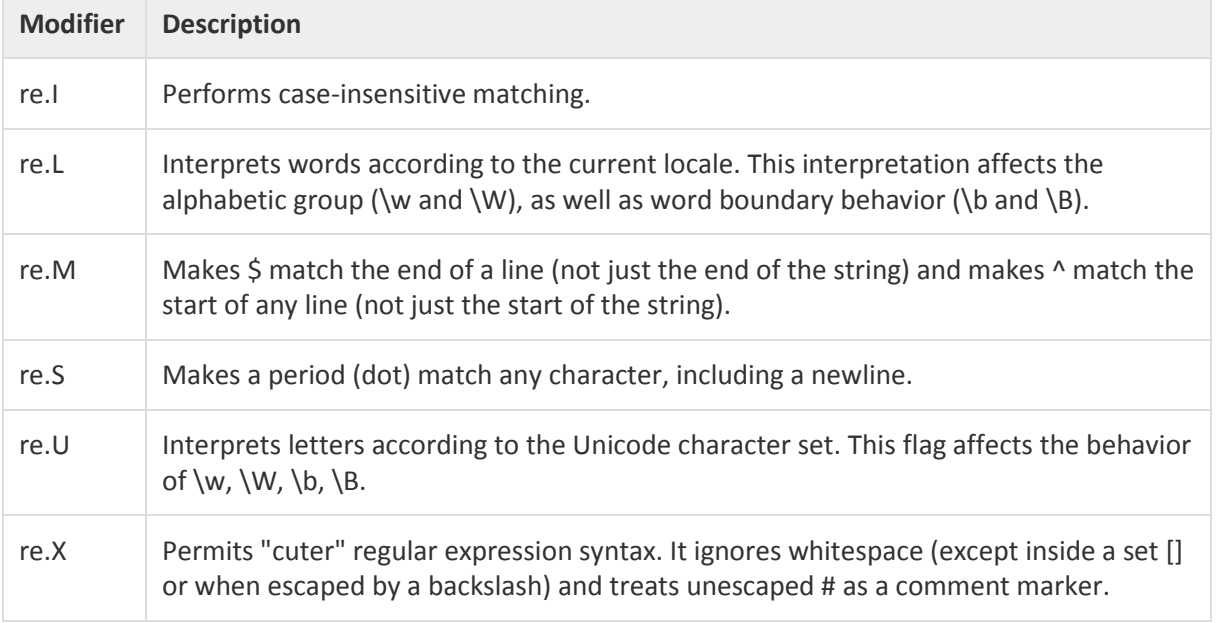

## **Matching Versus Searching**

Python offerstwo different primitive operations based on regular expressions: **match** checks for a match only at the beginning of the string, while **search**checks for a match anywhere in the string (this is what Perl does by default).

Example 23:

```
#!/usr/bin/python
import re
line = "Cats are smarter than dogs";
matchObj = re.match( r'dogs', line, re.M|re.I)
if matchObj:
  print "match --> matchObj.group() : ", matchObj.group()
else:
  print "No match!!"
```

```
searchObj = re.search( r'dogs', line, re.M | re.I)
if searchObj:
  print "search --> searchObj.group() : ", searchObj.group()
else:
```
print "Nothing found!!"

## **Output:**

No match!! search --> matchObj.group() : dogs

#### **Search and Replace**

One of the most important **re** methods that use regular expressions is **sub**.

#### **Syntax**

re.sub(pattern, repl, string, max=0)

This method replaces all occurrences of the RE *pattern* in *string* with *repl*, substituting all occurrences unless *max* provided. This method returns modified string.

Example 24:

```
#!/usr/bin/python
import re
phone = "9999-000-111 # This is Phone Number"
# Remove anything other than digits
num = re.sub(r'\D', \dots, phone)print "Phone Num : ", num
```
## Output:

## Phone Num : 9999000111

Following table lists the regular expression syntax that is available in Python

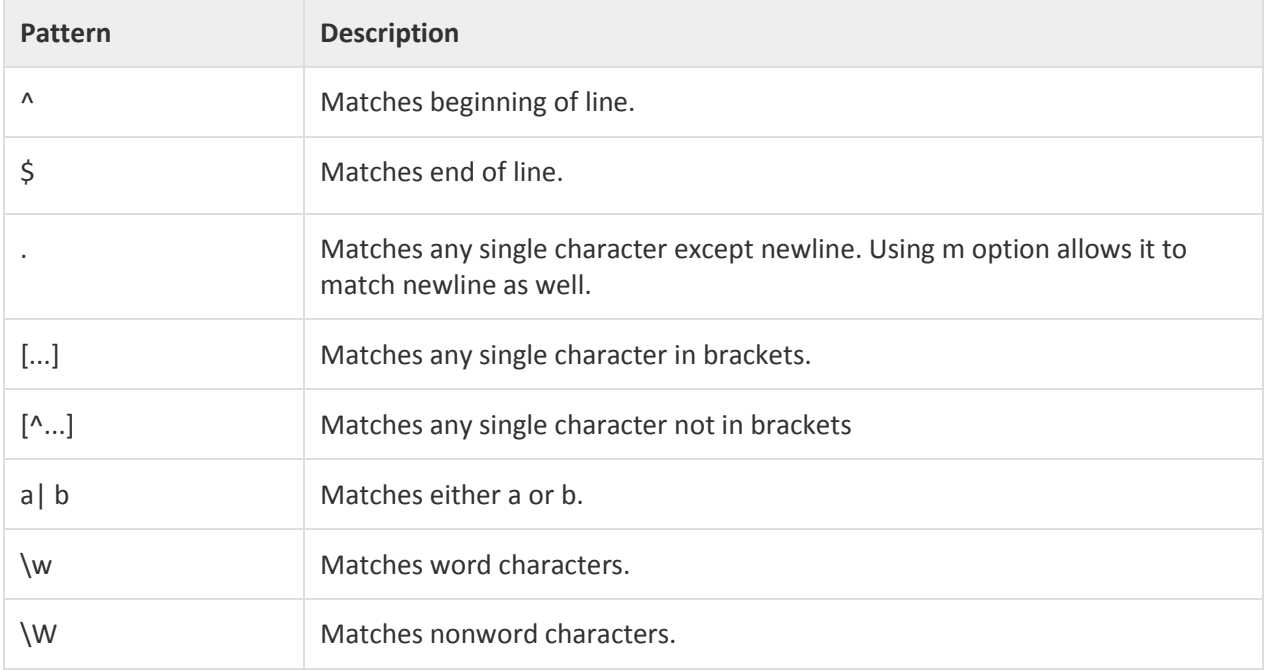

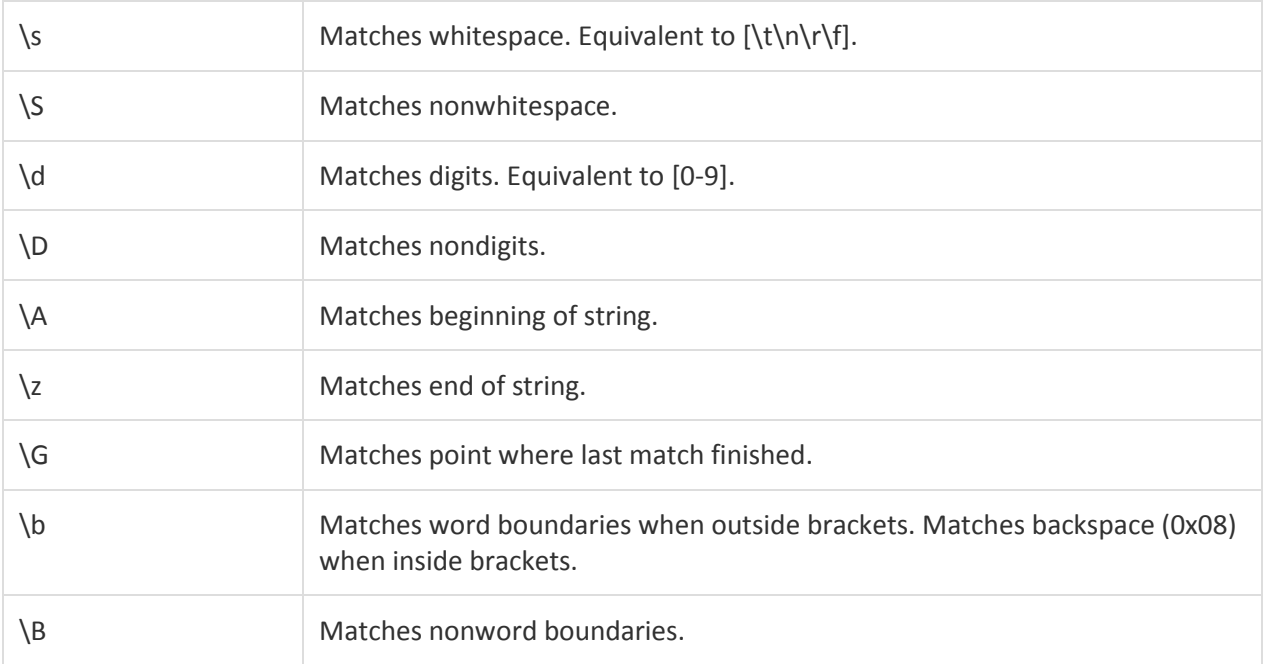

## **0.9 Python Examples**

Example 25: Rolling the dice

```
import random
min = 1max = 6roll_again = "yes"
while roll_again == "yes" or roll_again == "y":
   print("Rolling the dices...")
   print("The values are....")
   print(random.randint(min, max))
   print(random.randint(min, max))
   roll_again = input("Roll the dices again?")
```
## Example 26:

```
# Python Hexadecimal to Decimal Conversion
def getDecDigit(digit):
        digits = ['0', '1', '2', '3', '4', '5', '6', '7', '8', '9', 
                'A', 'B', 'C', 'D', 'E', 'F']
        for x in range(len(digits)):
                if digit == digits[x]:
                         return x
def hexToDec(hexNum):
        decNum = 0power = 0for digit in range(len(hexNum), 0, -1):
                decNum = decNum + 16 ** power * getDecDigit(hexNum[digit-1])
                power += 1
```
## Example 27: Merge Sort

```
def mergeSort(alist):
   print("Splitting ",alist)
   if len(alist)>1:
    mid = len(alist)/(2) lefthalf = alist[:mid]
     righthalf = alist[mid:]
     mergeSort(lefthalf)
     mergeSort(righthalf)
    i=0j=0k=0 while i < len(lefthalf) and j < len(righthalf):
        if lefthalf[i] < righthalf[j]:
          alist[k]=lefthalf[i]
         i=i+1 else:
          alist[k]=righthalf[j]
         j=j+1k=k+1 while i < len(lefthalf):
        alist[k]=lefthalf[i]
       i=i+1k=k+1while j < len(righthalf):
        alist[k]=righthalf[j]
       j=j+1k=k+1 print("Merging ",alist)
alist = [54,26,93,17,77,31,44,55,20]
mergeSort(alist)
print(alist)
```
## **0.10 Todo:**

This part will be given to you by the teacher assistant in the lab time.